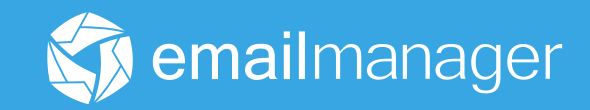

## Guia para aumentar a entregabilidade do seu email marketing e atingir melhores resultados!

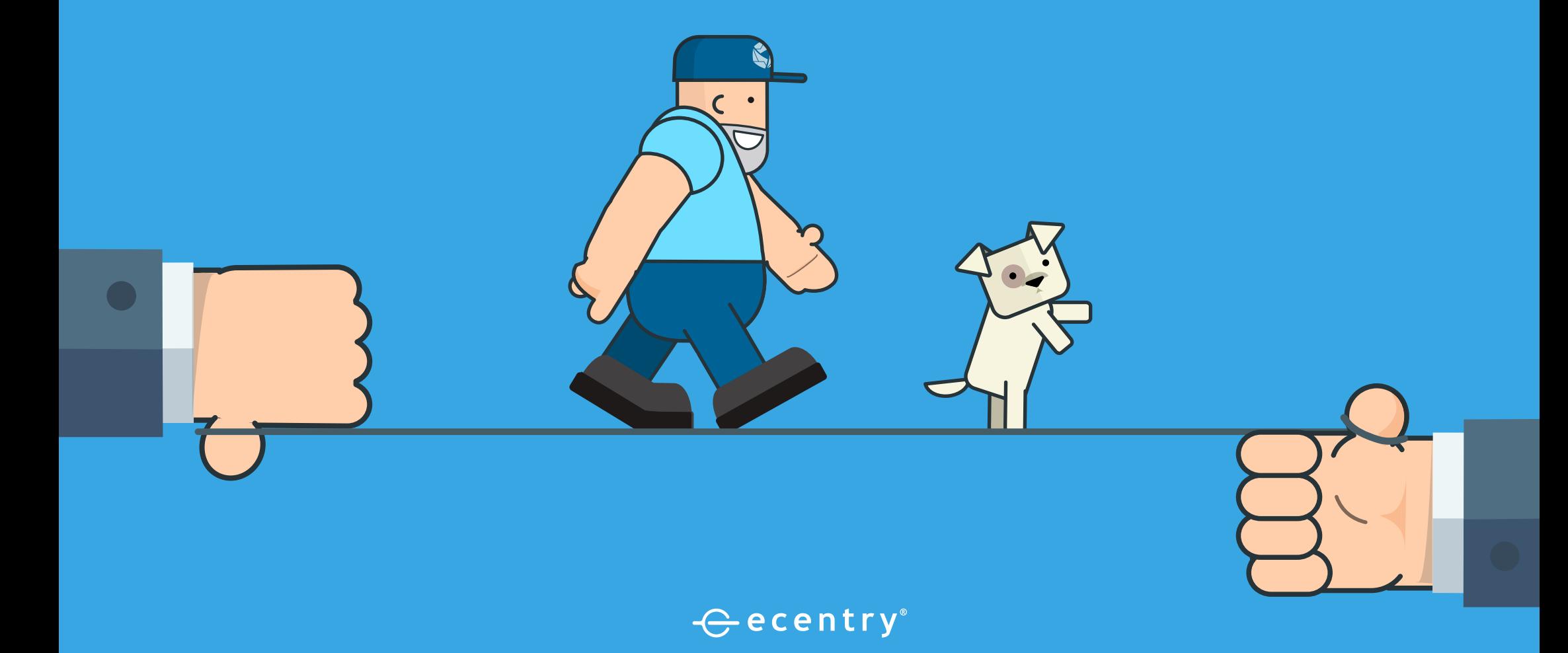

### Sumário

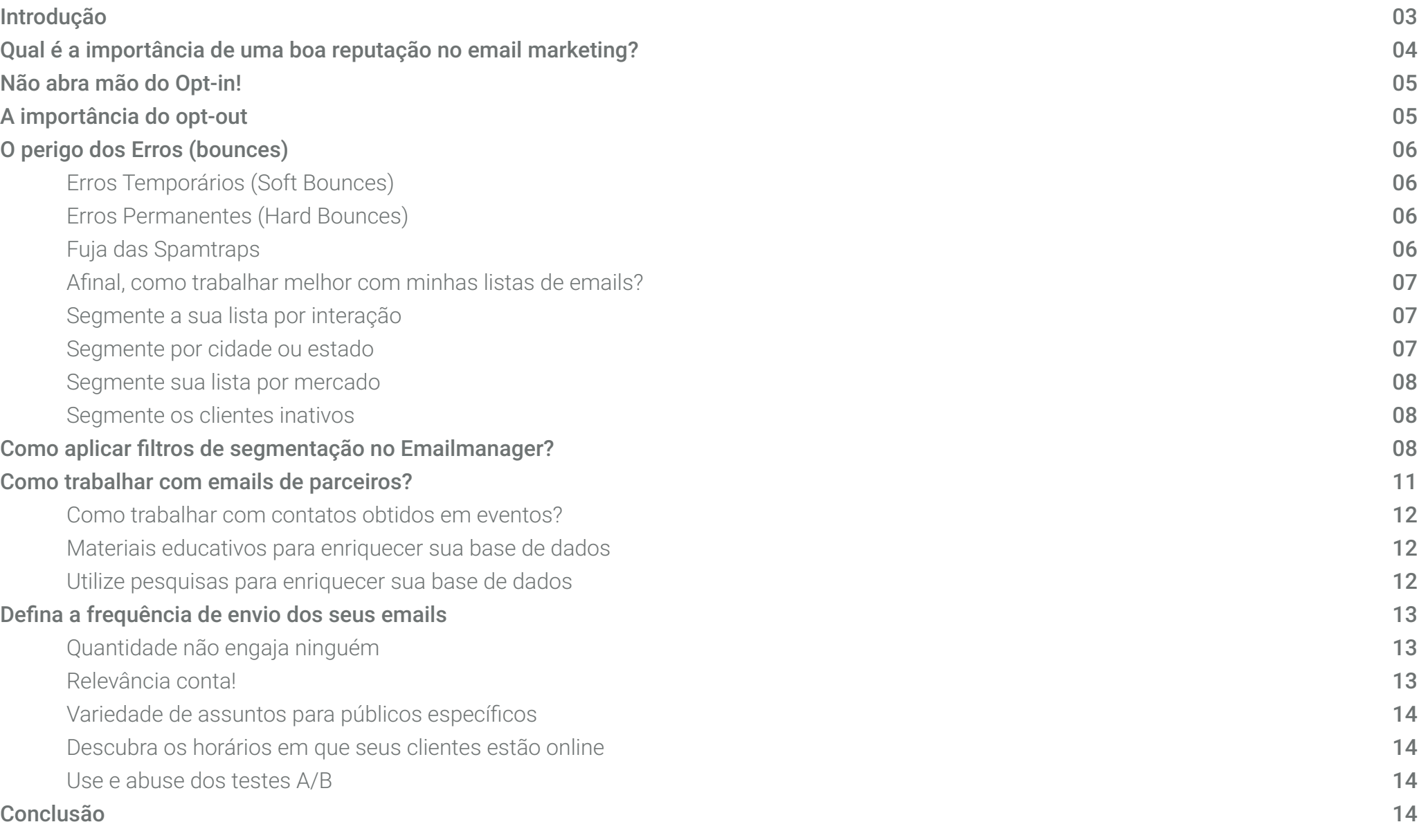

#### Introdução

É preciso garantir uma boa reputação para obter resultados positivos utilizando o email marketing. O objetivo é atingir uma taxa satisfatória de entregas/aberturas/respostas e alcançar um ROI (Retorno sobre o investimento) positivo nas suas campanhas. Para que isso aconteça, é necessário enviar emails somente para contatos que estejam interessados em suas mensagens, pois, uma pessoa que se sente incomodada é capaz de arruinar toda uma estratégia bem elaborada.

As consequências de uma estratégia mal feita podem ser sérias dores de cabeça para o remetente: ficar conhecido como spammer, ter seus domínios e IP's adicionados à Blacklists além de prejuízos severos à entregabilidade. É claro que nós não queremos que isso aconteça, certo?

Para ajudar você a entender como uma má gestão nas listas e conteúdos enviados podem afetar a entrega de seus emails, e o que fazer para evitar que isso aconteça, preparamos um guia contendo dicas que vão te ajudar a aproveitar ainda mais a sua plataforma emailmanager.

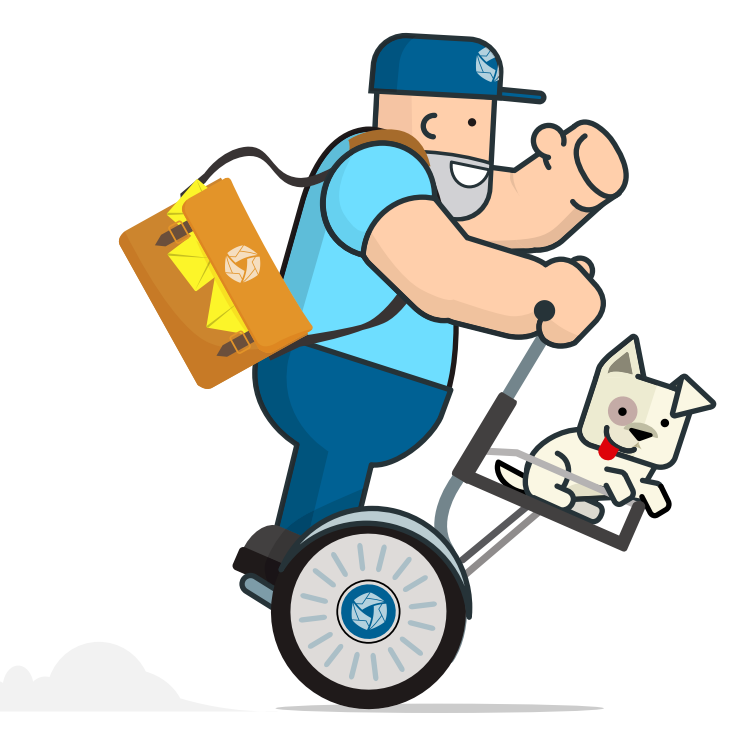

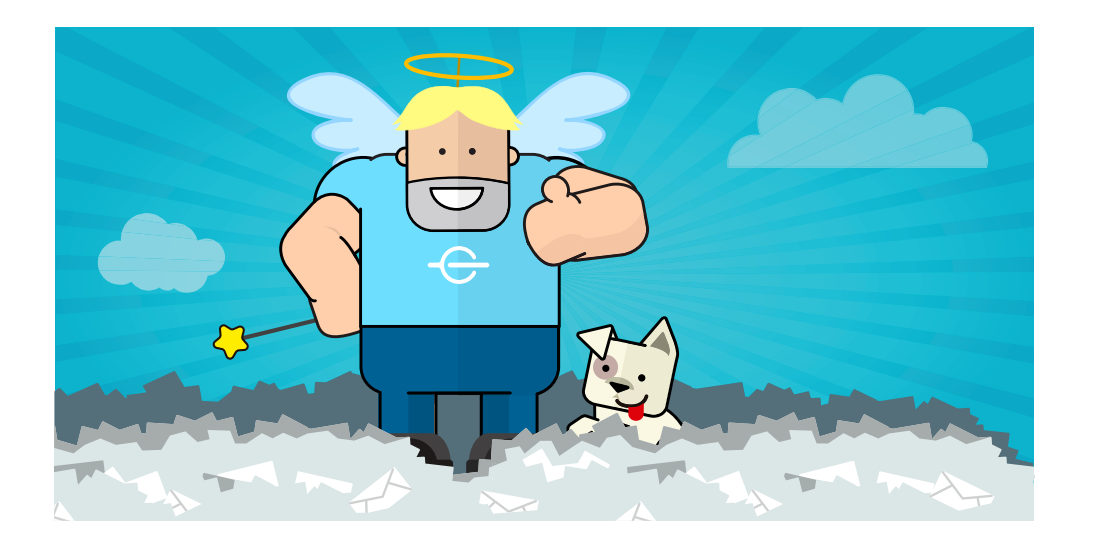

#### **Qual é a importância de uma boa reputação no email marketing?**

Ao enviar email marketing, todos os fatores que envolvem esse envio são avaliados pelos servidores que recebem as mensagens, como a quantidadedeusuáriosdesconhecidos,númerosdeinterações (aberturas, cliques), quantidade de descadastros, quantidade de denúncias de spam, reputação do IP do servidor etc. Isso tudo influencia na reputação da sua conta de email e principalmente de seu domínio. Essa reputação determina a forma como o servidor de email dos seus destinatários enxerga seu email marketing e realiza as entregas.

Mensagens de remetentes considerados mais suspeitos correm o risco de serem marcadas como spam e irem parar no 'junk mail' o que prejudica a taxa de abertura delas. Mas se você tiver uma boa reputação,

seus resultados serão melhores, sua taxa de de entrega e de aberturas será muito maior.

A boa reputação é fundamental para o sucesso da sua estratégia de email marketing. É através dela que você vai garantir que sua mensagem será lida por seus destinatários. Vamos partir do princípio de que o email marketing é a fonte de comunicação direta com seus clientes. Dessa forma, a sua base de contatos precisa estar organizada e pronta para trabalhar a seu favor.

No entanto, grande parte das empresas comete o mesmo erro: colocam todos os emails em uma única lista, sem efetuar nenhum tipo de segmentação. E o pior: utilizam apenas o email, sem qualquer dado adicional, como por exemplo o nome do contato. Com isso, perdem a chance de estabelecer uma comunicação mais pessoal com o seu público.

De nada vai adiantar ter uma lista com contatos interessados em suas mensagens, se você não enviar a mensagem certa para a pessoa certa. Apenas uma pequena parte das empresas realizam segmentação e personalizações em campanhas para suas listas de contatos, e talvez isso ocorra pela falta de consciência sobre os possíveis benefícios desta prática.

#### **Não abra mão do Opt-in!**

Para que uma empresa efetue o envio de campanhas de email marketing é necessário que a mesma tenha uma base de contatos qualificada e que seja "opt-in". Isso significa que todas as pessoas que estão incluídas nas listas de emails autorizaram o recebimento por email de comunicados, newsletters ou promoções daquela empresa. O mais comum para captar emails de pessoas interessadas em ler e receber os comunicados de uma empresa é um campo dentro do próprio site da empresa dizendo "Assine agora nossa newsletter" ou "Receba nossas promoções por email", por exemplo. Para começar a trabalhar com suas listas de parceiros ou com os prospects de eventos é necessário fazer alguns procedimentos simples para validar o opt-in desses contatos, minimizar o risco ser marcado como spam e aumentar a efetividade das suas ações de email marketing. 

Para seus envios, você não deve utilizar nunca listas compradas ou obtidas sem expresso consentimento do recebedor. Nem deve considerar esta hipótese. O eventual sucesso e o ganho de curto prazo obtido numa campanha não solicitada não compensa as dificuldades de envio posteriores e os danos à sua marca.

Nós recomendamos fortemente que só sejam enviados emails para pessoas que confirmaram o desejo de receber informações através de um 'duplo optin'. Quando alguém se cadastra em sua lista, você precisar ter certeza de que aquele email está certo e que a pessoa realmente deseja receber informações suas, portanto, após o cadastro você deve enviar um email para confirmar o cadastro e pedir para que ele 'ative' ou 'consinta' clicando em um botão ou link no email. Este processo é o mais seguro e que lhe dará menos problemas, pois, somente pessoas que confirmaram que desejam receber emails é que os receberão. 

Este procedimento 'duplo optin' é o que recomendamos. Qualquer outro processo, por mais simples que seja pode sujeitar você a reclamações e denúncias de spam.

#### **A importância do opt-out**

Da mesma forma que é essencial que o contato tenha a opção de aceitar receber seus emails, ele precisa ter a possibilidade de sair da sua lista de emails. Para que este conceito funcione perfeitamente, é preciso inserir em todos os emails marketing criados, um link com a função de descadastramento (opt-out). De acordo com o CAPEM (Código de Autorregulamentação para a Prática de Email l Marketing), este é um direito do receptor e dever do emissor da mensagem.

Mais do que o cadastro, o descadastro é de extrema importância para a saúde da sua lista e de sua marca. Uma empresa que não possibilita ou dificulta o descadastro, cria um constrangimento muito grande para aquele que deseja sair. Isso não é só prejudicial para a marca, vai muito além. Ou você acredita que uma pessoa que não deseja mais receber um email aceitará continuar recebendo simplesmente porque o link de opt-out não funciona? Pelo contrário, ela poderá reportar o seu email como spam e isso trará mais consequências negativas do que perder um contato ou outro.

Paraqueoopt-outfuncioneperfeitamente,éimportanteinserirnotopoou no rodapé dos emails uma mensagem de descadastramento contendo um link. Este link deve ser integrado a um sistema que descadastre de forma imediata e automática o email do recebedor.

Nós recomendamos que o link de descadastro esteja bem visível. Quanto antes as pessoas que não desejam receber emails seus sair da lista, melhor para seus resultados futuros.

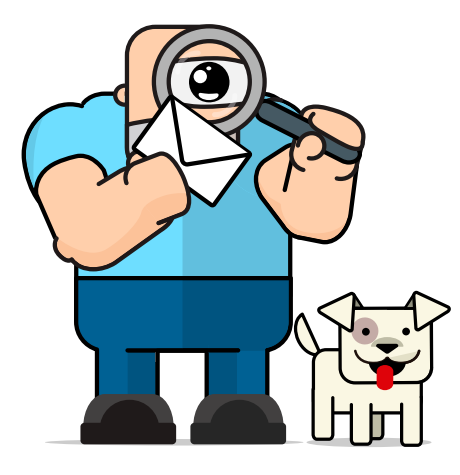

#### **O perigo dos Erros (bounces)**

#### Erros Temporários (Soft Bounces)

Erros temporários podem surgir por uma série de motivos, entre eles: caixa de entrada cheia, falhas temporárias de acesso, bloqueio por proteção antispam, falhas temporárias de conexão, entre outros. 

Este tipo de erro normalmente não é muito grave. Muitas vezes uma nova tentativa de entrega é válida, pois partindo do princípio que você só está enviando para usuários opt-in, estes erros são como o próprio nome indica temporários.

Preste muita atenção no entanto se você tem uma taxa de erros temporários muito alta devido à bloqueio por causa de conteúdo. Se seus emails são classificados como spam, algo está errado em suas campanhas e você precisa agir imediatamente para corrigir.

Recomendamos que avalie com muito critério se o conteúdo de seus emails está gerando um grande índice de rejeição devido à classificação como spam.

#### Erros Permanentes (Hard Bounces)

Erros permanentes são aqueles relacionados à conta ou domínio de email inexistente. Neste caso, a solução é a imediata remoção do seu banco de dados dos emails que tiveram erro permanente.

O Emailmanager após detectar que um email tem erro permanente, não permitirá o envio para aquela conta novamente e se permanecer em suas listas, poderá afetar a entrega de todos os outros, mesmo os que possuem engajamento constante.

Um alto número de usuários desconhecidos ou erros em sua lista é sinal de que você não está praticando uma coleta de dados apropriada e isso pode levar a problemas de entrega.

A maioria dos provedores tolera no máximo 10% de usuários desconhecidos, mas na medida em que se aproxima ou supera os 10% você poderá sofrer quedas no desempenho da entrega. O Hotmail, por exemplo, começa a penalizar seus envios se você começa a apresentar taxas de usuários desconhecidos maiores do que 2%.

Recomendamos que não elimine de sua base de dados os emails classificados com o status de erro permanente ou temporário para que não seja perdido os históricos das interações, e com isso correr o risco de acontecer o mesmo erro novamente.

#### Fuja das Spamtraps

As Spamtraps são contas de emails utilizadas por provedores de emails ou organizações de combate ao Spam para identificar enviadores de mensagens indesejadas. São endereços de email criados, mas nunca divulgados, ou seja, não devem receber emails de outros usuários ou empresas. Quando isso acontece estes emails enviam um alerta para os provedores, informando que o remetente para estas contas é um potencial Spammer, afinal, como ele pode ter enviado um email para um endereço que é sigiloso, que nunca foi divulgado? Spam! 

Contas de email muito antigas que foram abandonadas ou estão sem uso há muito tempo também podem vir a se tornar Spamtraps. Após um tempo sem atividade estas contas são desativadas e por um tempo não aceitam emails retornando erro permanente para que quem possua estes endereços em sua lista, possam remover os mesmos. Estas contas após um longo período de inatividade podem ser novamente reativadas e assim se tornarem spamtraps. Eis o motivo pelo qual você deve sempre eliminar de sua base de dados emails com erros permanentes.

Para entender um pouco mais sobre seriedade das Spamtraps, caso os emails de uma empresa tenham sido enviados para uma Spamtrap do Hotmail, digamos, e o provedor tenha definido seu remetente como Spammer, dificilmente seu endereço conseguirá enviar quaisquer outros emails para contas do Hotmail.

Por este mesmo motivo, listas de emails muito antigas, não devem nunca ser utilizadas novamente. Note também que uma spamtrap nunca irá apresentar nenhum tipo de interação com suas campanhas. Recomendamos que não envie emails para contatos sem interações ou que não interagem há mais de 6 meses.

#### Afinal, como trabalhar melhor com minhas listas de emails?

Primeiramente, se você quer ter sucesso nas suas campanhas, não use listas de email com origens desconhecidas, compradas ou fornecidas por

terceiros em hipótese alguma. Além de você não atingir os resultados esperados, irá prejudicar a reputação de seu domínio e a entregabilidade dos seus emails e afetando assim a qualidade de todos os seus envios.

Um outro ponto importante é: segmente sua base e defina uma estratégia para cada grupo de contatos. Qual o tipo de comunicação que você acha que tem mais impacto? Aquela enviada para todo mundo, porém genérica, ou aquela para contatos específicos, porém mais alinhada com seus perfis? 

De fato é mais fácil enviar uma ação de email marketing em massa, só que os resultados obtidos serão sem dúvidas, muito inferiores se comparados as ações personalizadas. Uma boa segmentação de email é uma das principais chaves para um email marketing bem sucedido! Confira abaixo como tirar o melhor proveito das suas listas de email! 

Nós recomendamos que sempre envie emails para bases segmentadas de acordo com o contéudo do email.

#### Segmente a sua lista por interação

Para manter alta entregabilidade dos seus emails e evitar spamtraps, você deve segmentar a sua lista com o intuito de higienizar a sua base. Estabeleça uma rotina para limpar suas listas, separando os contatos que não interagem há mais de 6 meses com os seus emails ou que nunca interagiram. Eles podem ser spamtraps ou endereços de emails que não estão mais ativos ou que foram abandonados pelos proprietários.

#### Segmente por cidade ou estado

Organize as suas listas de emails por cidade ou estado. Por exemplo, se

você vai fazer um curso somente em Porto Alegre, para quê enviar um email marketing para seus contatos de todo o Brasil? Neste caso, vale a pena, criar ações personalizadas para cada cidade. Assim, você não gastará seus disparos de email em vão, e não irá importunar potenciais clientes com mensagens inadequadas e correr o risco de perder futuras oportunidades de negócios.

#### Segmente sua lista por mercado

Se o seu tipo de negócio é B2B (Business to Business), ou seja, você está vendendo para outras empresas, uma boa aposta seria direcionar o conteúdo do seu email para diferentes mercados e área de atuação. Assim, é possível adequar o tom e abordagem da comunicação, garantindo maior engajamento e o bom relacionamento com os seus clientes.

#### Segmente os clientes inativos

Crie liste segmentadas com os clientes que estão algum tempo sem acessar suaferramenta, seminteragir comseusemailseenviemensagens personalizadas. Use linhas de assunto como "Nós sentimos sua falta!" Ou "Já faz algum tempo, como você está?" para restabelecer contato e tentar se conectar com eles novamente. Você também pode enviar uma pesquisa para entender o motivo da inatividade, extrair insights para melhorias e evitar o churn de clientes.

Se mesmo assim não tiver respostas, utilize outra estratégia para resgatar os seus clientes, mas não dispare mais emails para essa lista de contatos.

#### **Como aplicar filtros de segmentação no Emailmanager?**

A segmentação é feita a partir da criação de filtros, que levam em conta os critérios pré-estabelecidos de acordo com seu tipo de negócio. Vamos utilizar aqui como exemplo o grupo de contatos que promoveu interações. 

No Emailmanager, você pode importar um grande volume de dados para cada contato, tais como email, endereço, telefone, sexo, idade, preferências. Com estas informações, você já está apto a criar campanhas específicas para públicos segmentados, aumentando, assim, as chances de conversão. Você pode enviar emails apenas para o público feminino ou masculino, para usuários do Gmail, para moradores de Florianópolis. Enfim, as possibilidades são infinitas, como já mencionamos anteriormente.

Vamos agora a um passo a passo para colocar o recurso em prática no Emailmanager:

1) Para criar segmentações, acesse Listas no menu disponível no topo da tela inicial logo após fazer o login no sistema.

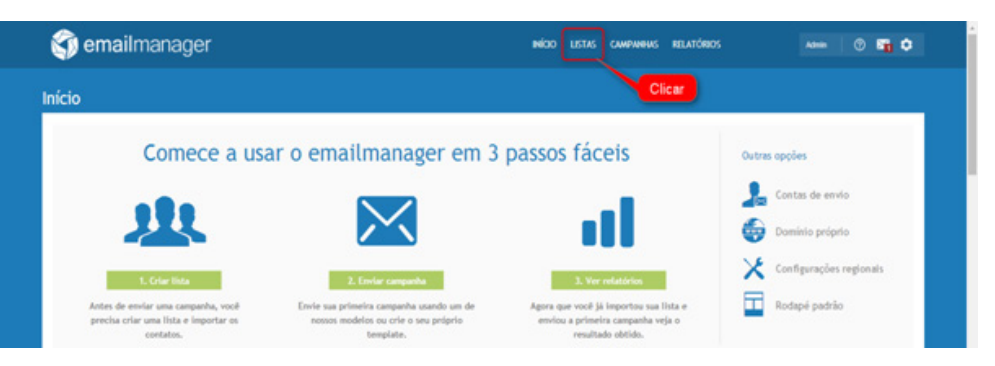

2) No canto esquerdo da tela, selecione a opção Segmentação.

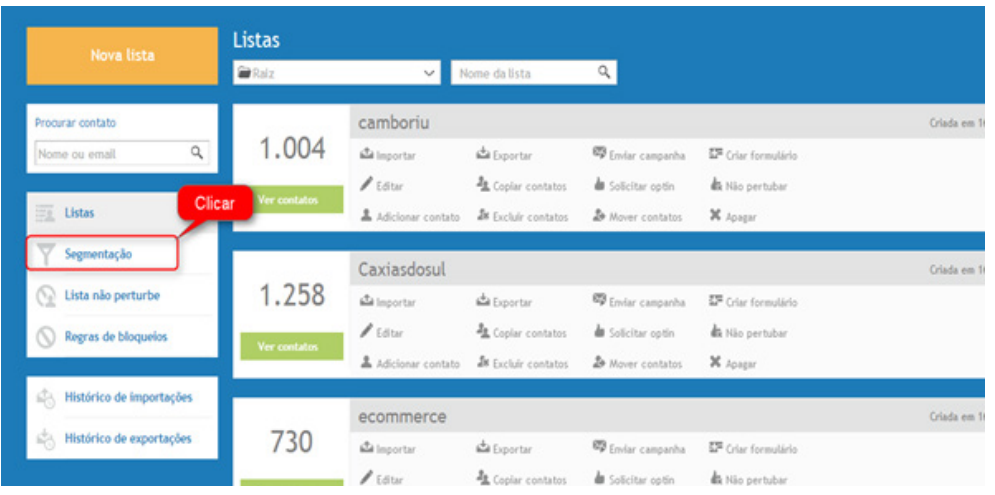

3) Lá, clique em Nova segmentação para criar as condições para filtrar sua lista de contatos.

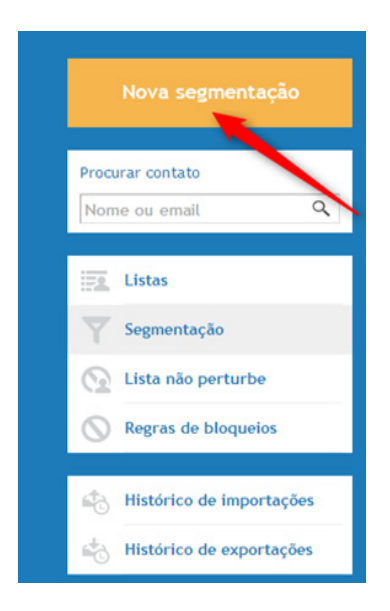

4) Ainda nesta tela, mais abaixo, você verá a opção Parâmetros de Filtragem. No primeiro campo há uma série de condições que poderão ser utilizadas para a seleção dos contatos.

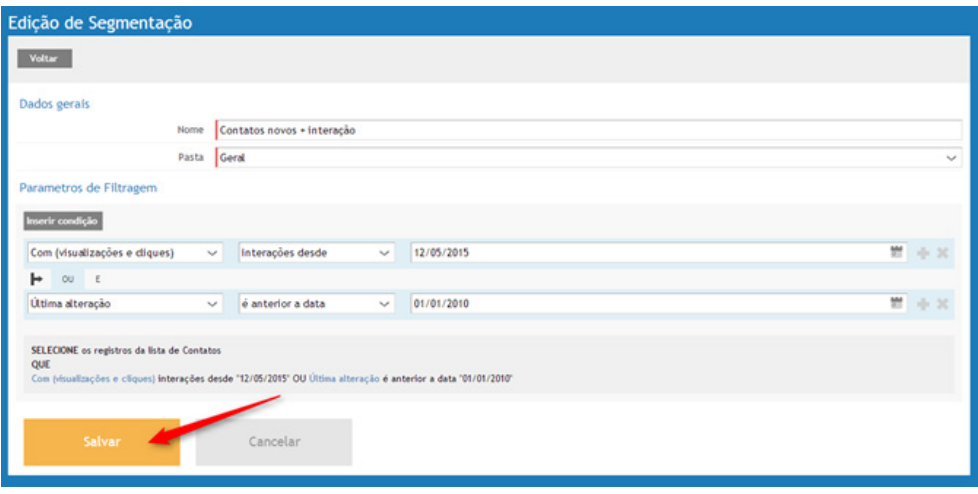

Para cada campo de informação existente no cadastro dos contatos é possível definir uma condição de filtragem. Você também pode definir mais de uma condição dependendo da sua necessidade. Na tela acima a segmentação deve selecionar apenas os contatos que interagiram no último ano mais os contatos novos.

Primeira regra (linha): No primeiro campo dos Parâmetros de Filtragem, escolha com visualizações e clicks, no próximo campo interações desde e no terceiro campo clicando no calendário, retroceder a data atual em um ano, clicando no dia.

Segunda regra (linha): O primeiro campo dos Parâmetros de Filtragem, escolha última alteração, no próximo campo é anterior a data e no terceiro campo digitar 01/01/2010. Não esqueça de salvar sua nova 7) Escolha a segmentação elaborada no ítem 4 e salve. segmentação clicando no botão laranja.

#### Insira filtro na campanha

5) Na tela campanhas, ao passar o mouse sobre a campanha desejada, click na opção EDITAR

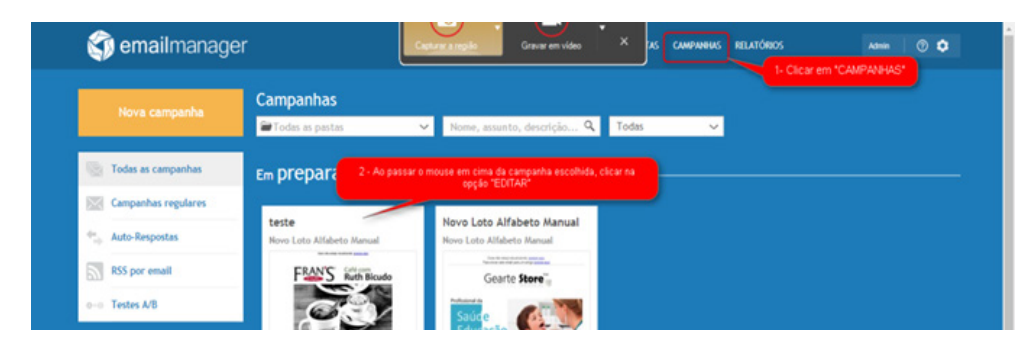

6) Na tela 2 DESTINATÁRIOS, clicar em (+ adicionar filtros)

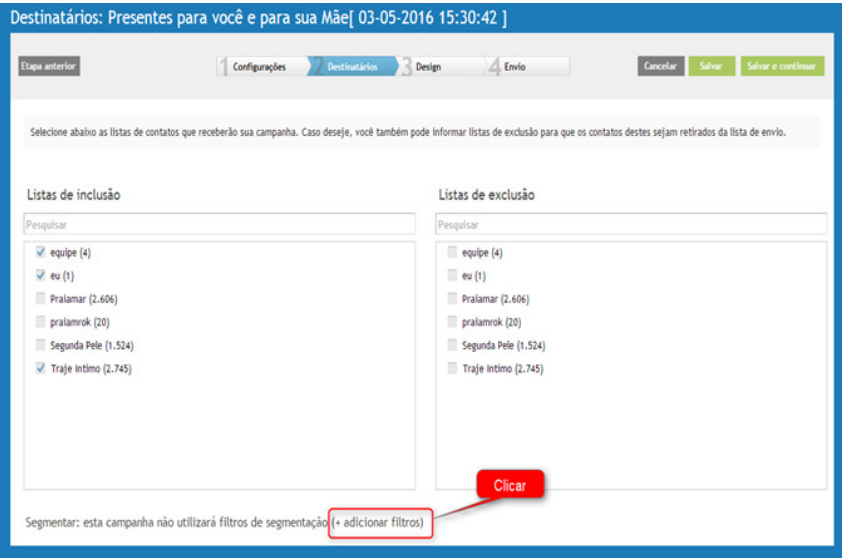

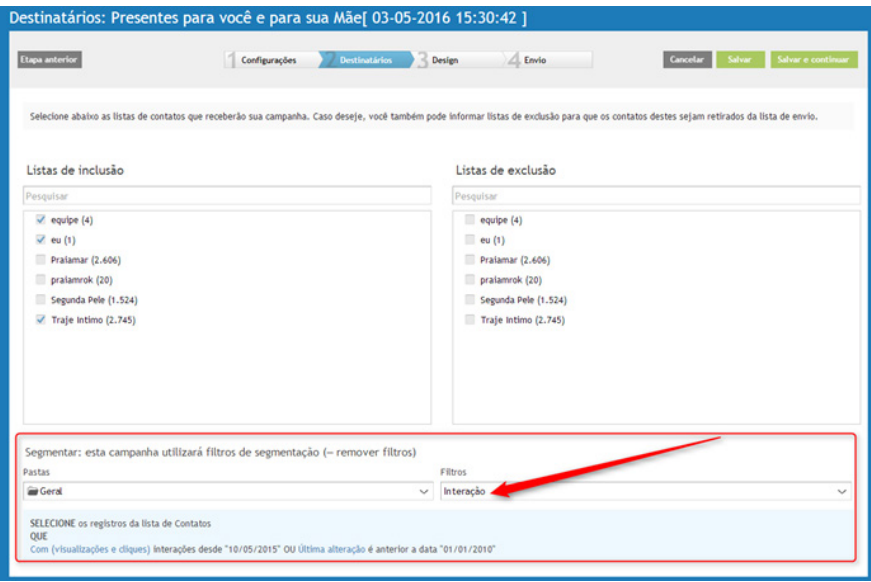

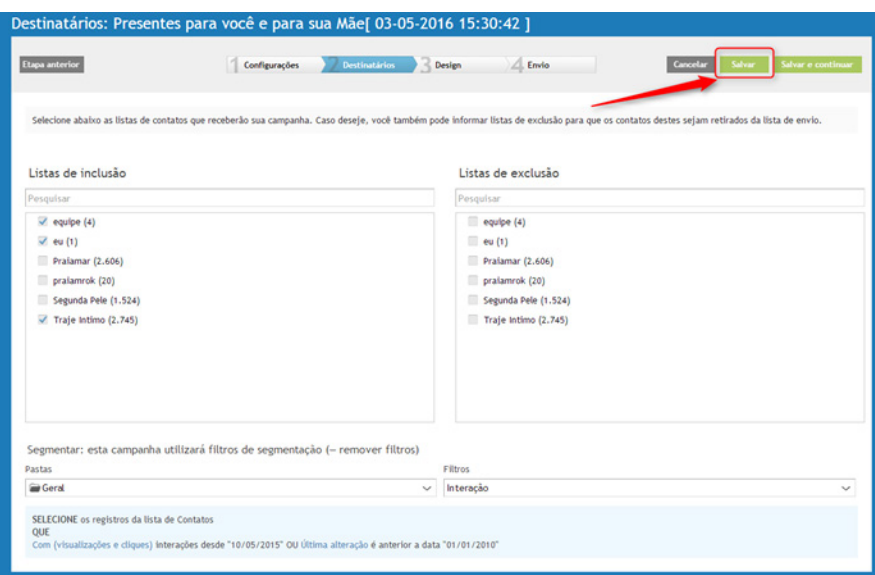

8) Para verificar se a campanha enviada recebeu o filtro necessário, basta passar o mouse e clicar em resumo.

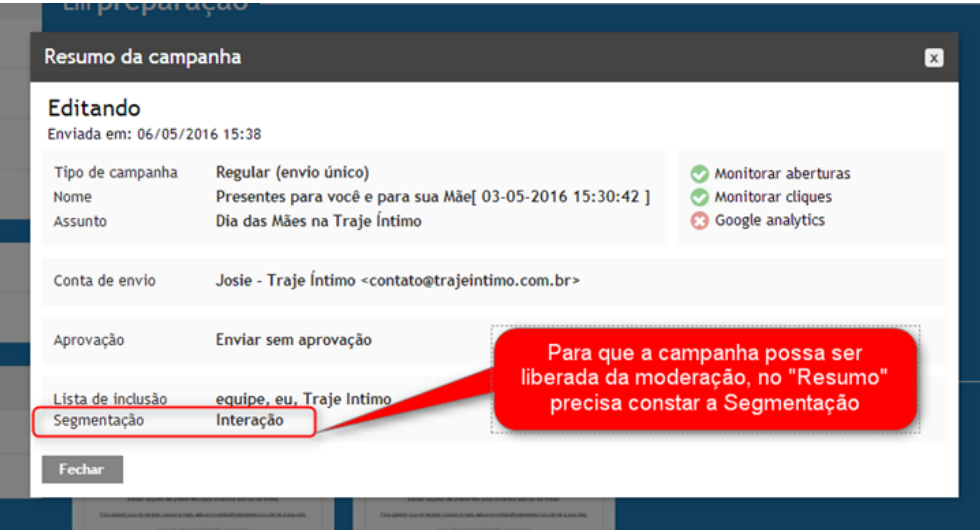

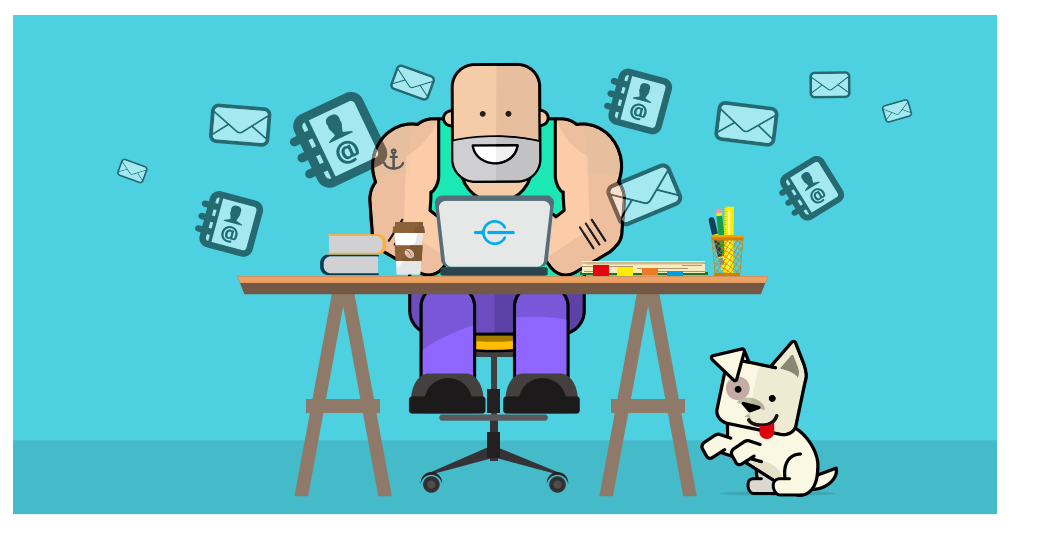

#### **Como trabalhar com emails de parceiros?**

Antes de utilizar uma lista de parceiro ou enviar um email do parceiro para sua base, é imprescindível validar o opt-in desses contatos. 

#### Exemplo 1:

O parceiro envia um email para base dele, apresentando a sua empresa e os benefícios da parceria ou vice-versa. Este email deverá conter um botão ou link que encaminhe o contato para uma página em seu domínio que permita aos interessados se inscrevem em uma nova lista, que essa sim, será sua. 

Para melhorar as taxas de opt-in do email, o botão deve ter CTA (Callto-action) claro para a ação e com um benefício do opt-in em evidência. Crie botões como "Quero me inscrever para X", "Quero o desconto", "Quero saber mais" ou etc.

Você nunca deve utilizar uma lista de terceiros para fazer o envio sem obter o consentimento prévio da pessoa.

Nós recomendamos que você nunca envie emails para uma base de parceiros usando seu domínio para não prejudicar a reputação do mesmo. Envio de emails para listas de parceiros devem ser feitos pelo parceiro usando sue próprio domínio. Nunca exponha sua marca à uma ação desta, pois, poderá não conseguir reparar a reputação de seu domínio.

#### Exemplo 2:

Você tem em mãos uma lista de emails de parceiros que ainda não conhece a sua empresa e o parceiro não tem como fazer o envio para lhe apresentar. Lembre-se: ninguém gosta de receber email com origem desconhecida, certo? Se você fizer isso, estará correndo o risco de ser marcado como spammer e prejudicar a entregabilidade dos seus próximos envios, não só para esta lista, como para todas as outras. 

#### Como trabalhar com contatos obtidos em eventos?

Você conseguiu uma pilha de cartões de visitas dos eventos que participou ou recebeu a lista de participantes através do organizador. Você não espera a hora de trabalhar esses contatos, mas não sabe exatamente o que fazer? Então siga os passos abaixo e aumente suas taxas de conversão!

1 • Importe estes contatos no sistema, sempre com nome. Evite enviar emails sem personalizar o nome.

2 • Em até 3 dias após o evento, envie um email. Depois disso, a

pessoa pode não se lembrar mais de você. Apresente-se brevemente, mencione como se conheceram, como obteve o email dele e se for o caso informe que está incluindo ele em sua lista de contatos. Para valorizar ainda mais o seu email, cite o nome do contato no assunto e no contexto da mensagem.

3 • Sugerimos que envie neste primeiro um link para confirmação de interesse e assim conseguir um 'opt in' ou na pior hipótese deixa muito claro e visível a opção para ele sair imediatamente de seu mailing com uma mensagem do tipo: 'Se esse assunto não é interessante para você ou não quer mais receber mensagens nossa, vamos ficar tristes, mas, basta clicar aqui que iremos remover você imediatamente de nosso mailing'

#### Materiais educativos para enriquecer sua base de dados

Você também pode criar uma série de materiais educativos sobre assuntos relacionados aos seus produtos e serviços divulgá-los para sua lista de contatos. Desta forma, você pode utilizar landing pages para capturar as informações que você precisa para segmentar as suas listas de emails. Neste caso, para baixar os seus materiais educativos, os clientes e potenciais clientes precisarão preencher os seus dados nas landing pages. Faça perguntas diferentes em cada landing page para enriquecer aos poucos a sua base com informações relevantes. 

#### Utilize pesquisas para enriquecer sua base de dados

Envie uma pesquisa para sua base para coletar informações relevantes e segmentar suas listas com base em interesses. Resista, e não faça muitas perguntas, somente aquelas que provocarão respostas úteis para a sua estratégia, pois senão você acabará desestimulando o seu contato de respondê-la. Uma outra dica é: ofereça um incentivo como por exemplo, resposta a pesquisa e participe de um sorteio para ganhar um tablet. Outra maneira de obter feedback através de suas pesquisas é simplesmente não chamá-las de pesquisas! Uma ótima alternativa é chamá-la de "quiz". Desta forma, você pode descobrir o que motiva seu público e segmentá-lo deste modo.

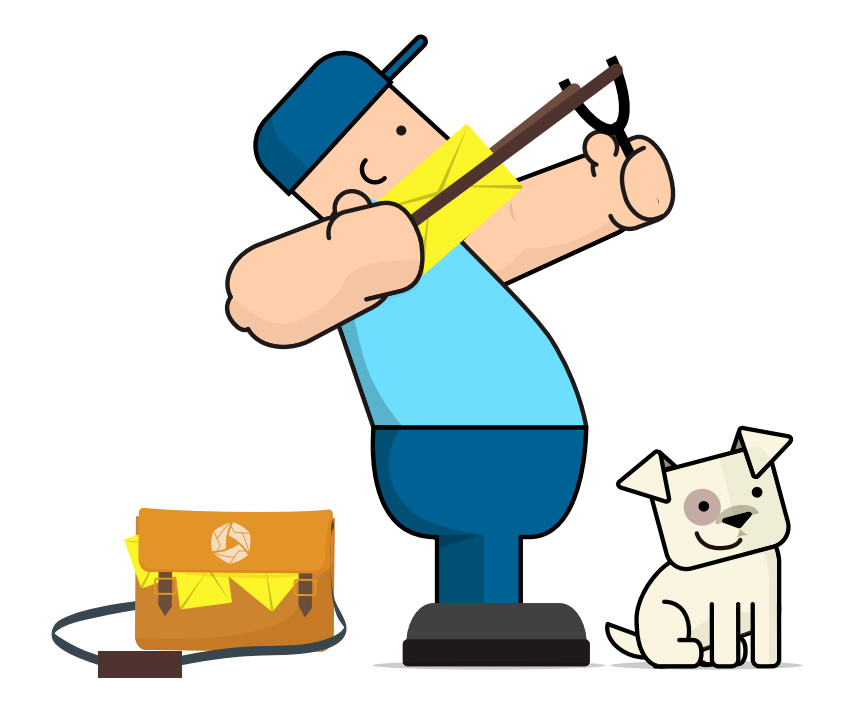

#### Defina a frequência de envio dos seus emails

A periodicidade com que você envia suas campanhas tem grande influência, principalmente quanto à percepção das pessoas sobre spam. Envie os emails periodicamente, evitando envios sem motivos específicos e sem uma frequência determinada. 

Na realidade, não há uma equação exata para definir como não incomodar o cliente e ao mesmo tempo evitar que a sua marca seja esquecida. O número de mensagens varia de empresa para empresa, e também com a época do ano. Confira 5 pontos importantes que você deve considerar na hora de enviar seu email marketing:

#### Quantidade não engaja ninguém

No caso de email marketing, menos é mais. Estudos apontam que a frequência e o engajamento são inversamente proporcionais. Ou seja, quanto mais emails são enviados, menos retorno é obtido em cada mensagem. Portanto, a divulgação requer timing. Por exemplo, um email de uma campanha de Dia das Crianças enviado 15 dias antes da data (afinal, ninguém quer correr o risco de atraso na entrega) pode ser mais eficaz que três mensagens sobre a mesma ação enviadas na véspera.

#### Relevância conta!

A regra é clara: mensagens sem conteúdo interessante àquele possível comprador não têm efeito algum. Esse vazio pode, inclusive, afastar o público de sua marca. A irrelevância das mensagens está entre os principais motivos do cancelamento de inscrições em mailings de empresas, de acordo com pesquisas. 

#### Variedade de assuntos para públicos específicos

Dependendo da receptividade dos seus clientes, você até pode enviar mais de um email no mesmo dia ou na mesma semana (de novo, observe qual o comportamento para definir a periodicidade ideal), mas procure diversificar os temas ou complementar o assunto do email anterior. 

Muitas mensagens enviadas em massa, mesmo que para destinatários diferentes, podem ser identificadas como spam. A melhor maneira de divulgar sua campanha é dividindo sua lista de contatos em grupos. Para cada um deles, faça disparos com conteúdo relevante em dias e horários diferentes. As chances deles chegarem na caixa de entrada aumentam consideravelmente.

Atenção: não basta mudar o assunto da mensagem. É preciso diversificar também o conteúdo. Se seu ultimo email foi uma oferta, que tal enviar uma dica bacana e útil para o consumidor no próximo? 

#### Descubra os horários em que seus clientes estão online

Em vez de mandar diversos emails durante o dia, por que não optar pelo horário que seu cliente está online e mais propenso a abrir suas mensagens? Para descobrir os períodos de maior tráfego do seu site, você pode usar ferramentas de análise, como o Google Analytics, que é integrado à plataforma Emailmanager.

#### Use e abuse dos testes A/B

Esse recurso existe justamente para testar estratégias. Envie mensagens com assuntos distintos para cada amostra e teste a taxa de abertura antes de disparar email para suas listas. O Emailmanager automatiza o processo para você, mas de qualquer forma fique atento para a quantidade de emails enviados de uma só vez.

#### **Conclusão**

Para ter sucesso na sua campanha de email marketing, o planejamento estratégico é fundamental, o que inclui análise de métricas, definição das metas e resultados a serem alcançados.

As boas práticas são só uma parte da estratégia, para que o email seja entregue na caixa de entrada do seu cliente ou potencial cliente. A partir deste ponto, é necessário conhecer o perfil dos seus contatos, para oferecer conteúdo relevante que atenda as suas expectativas.

Não se esqueça, conteúdo relevante e listas engajadas são imprescindíveis para um bom resultado.

Ter os cuidados citados acima ajudará a garantir que sua marca tenha uma boa reputação de email e que a mensagem chegue ao destinatário, aumentando o ROI das suas campanhas. E agora que você já sabe o que é necessário fazer para ter uma boa reputação no email marketing, basta colocar suas estratégias em prática! :)

O Emailmanager foi criado pelo time apaixonado da eCentry, uma empresa com mais de 20 anos de história, pioneira no email marketing no Brasil.

Guia para aumentar a entregabilidade do seu email marketing e atingir melhores resultados!

Com sede em Florianópolis a eCentry possui milhares de clientes ao redor do mundo, oferecendo as melhores soluções digitais em email marketing, emails transacionais e automação de marketing e da jornada do cliente para ajudar no crescimento dos seus negócios.

# Gecentry®

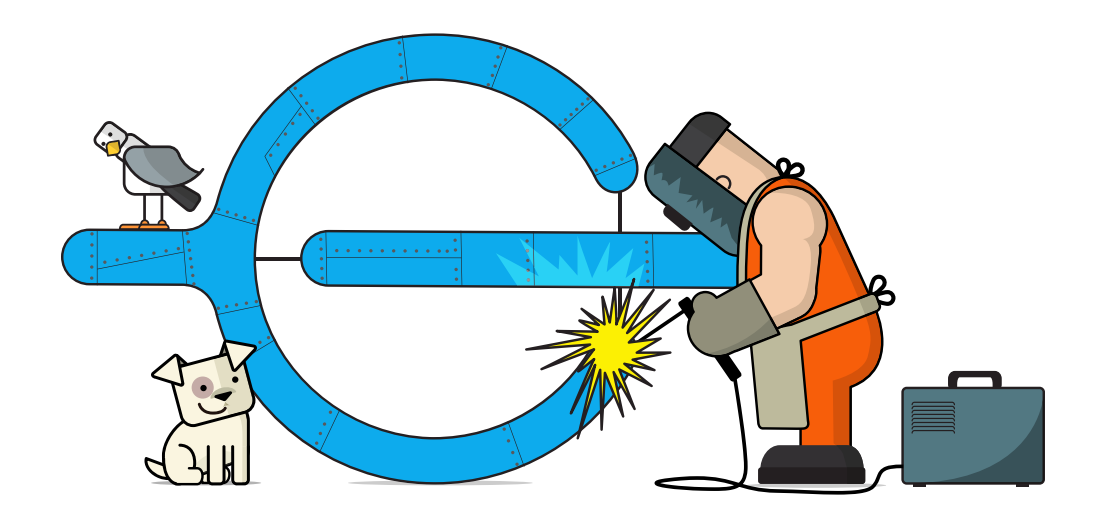

Like it? Share it!

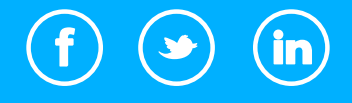